**TEXA** 

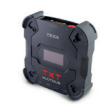

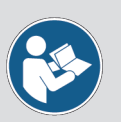

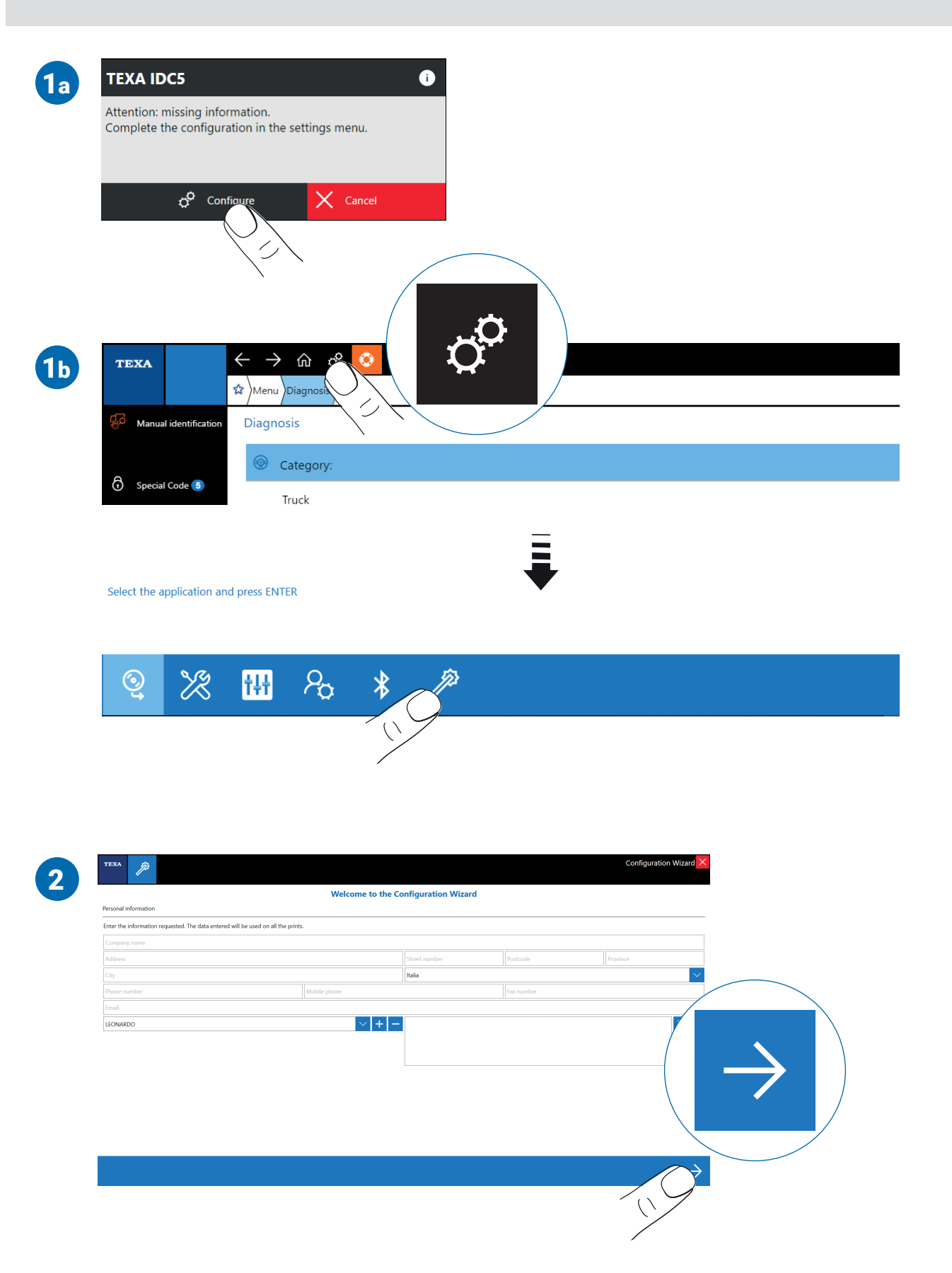

**TEXA** 

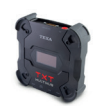

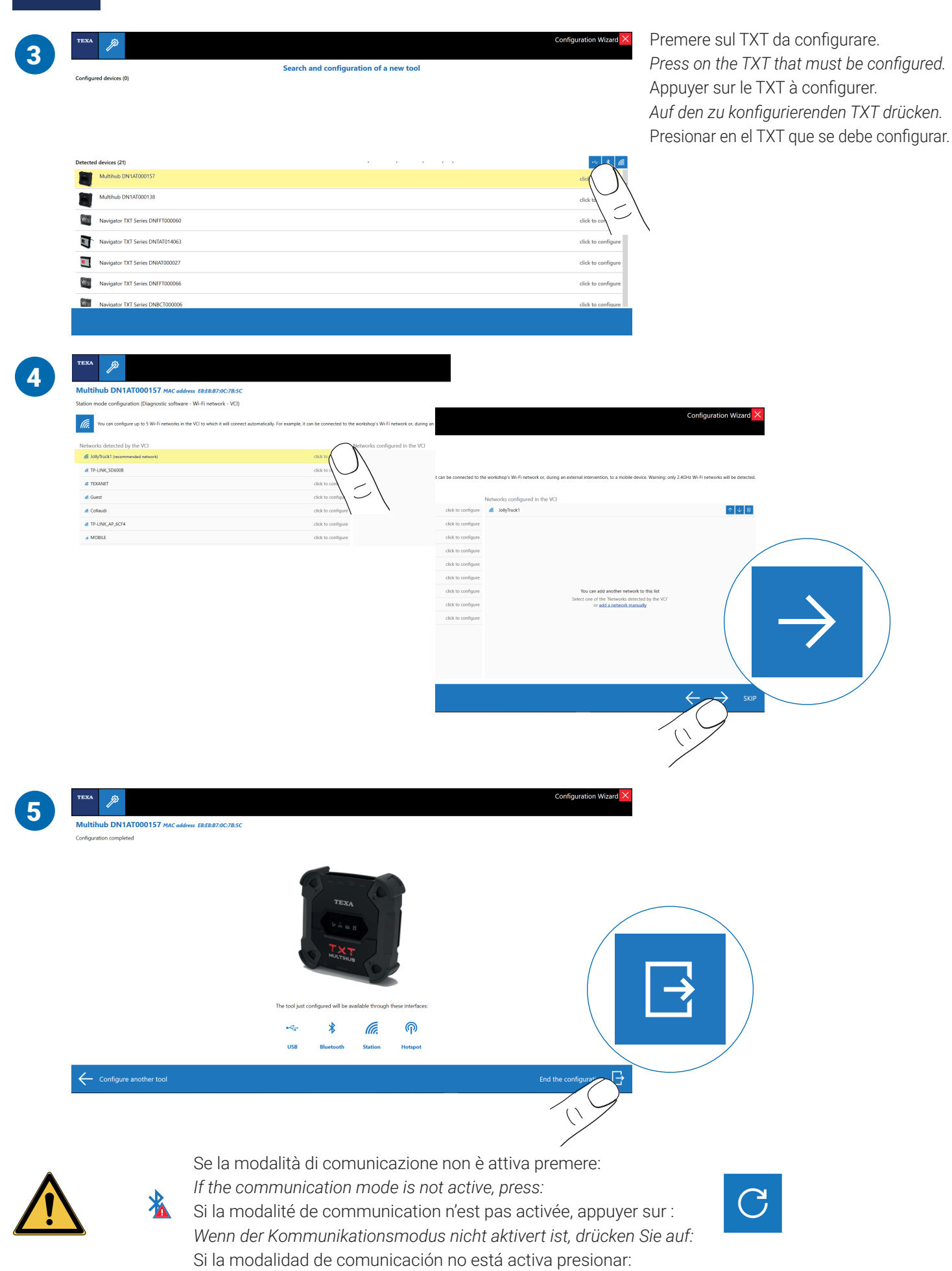